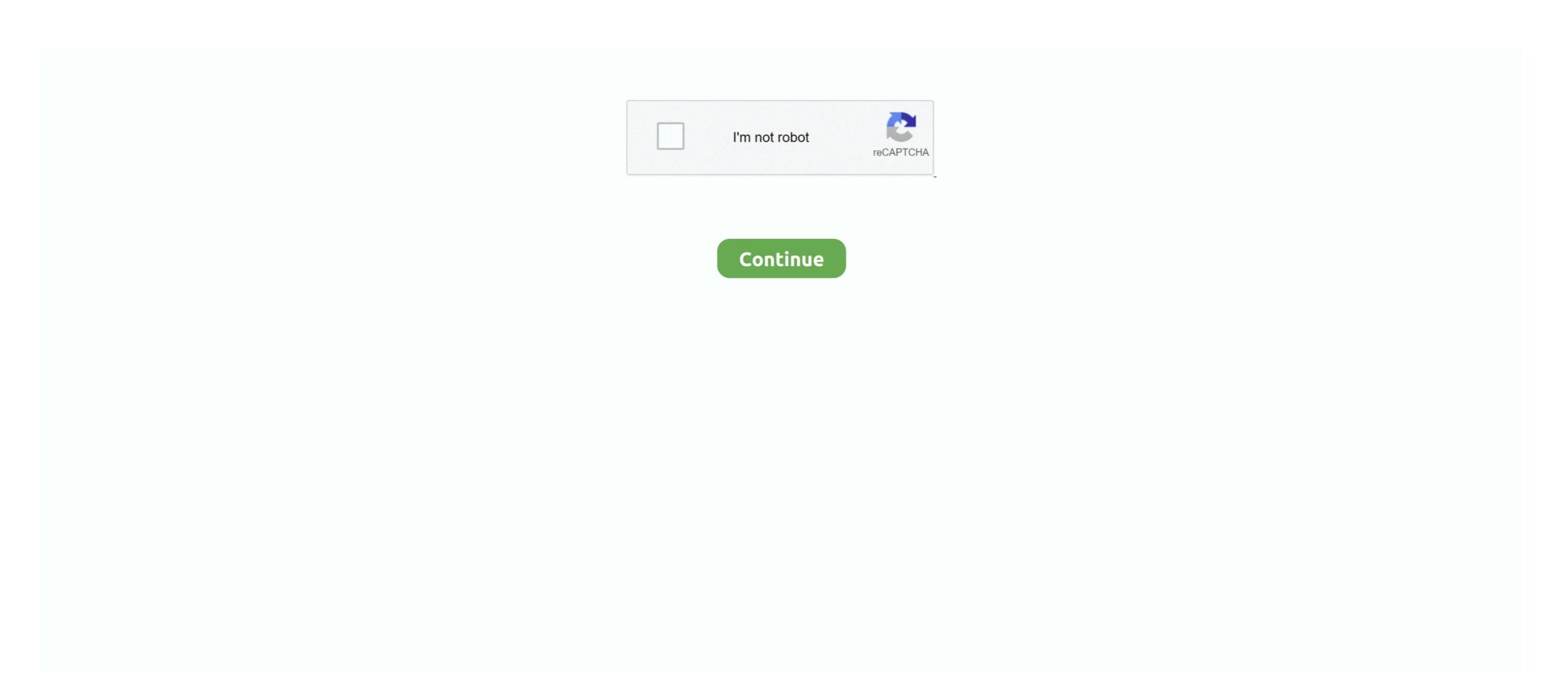

## **Turnigy Servo Driver For Mac**

Dec 11, 2012 — A prototype software flight controller will also be designed to be the interface ... The specific motor chosen is Turnigy Aerodrive SK3 1185kv .... You can get the latest version of OpenTX Companion software here: . ... TinyHawk Properties: Size: 75mm motor to motor L 110mm x W 95mm x H 39mm. ... is useful, and the Turnigy 9XR Pro for slope soarers at salty, sandy coastal sites.. Turnigy TGY-50090W Waterproof Analog Micro Servo w/Metal Gears: Toys & Games, ... These Turnigy analog waterproof micro servos have excellent torque, speed and centering and all at an excellent price. ... Motor: Brushed ... M.2 NVME SSD Convert Card Adapter for MacBook Ai-r 11inch A1465 Pro Retina 13inch .... Oct 4, 2011 — This guide is made for the Hobbyking KK board V1 but will work just the same for the ... HKKK3. That way is to use two servo extensions. ... This software is specifically made to flash KK boards and is extremely simple to use.. turnigy servo driver. Download apps about Internet for mac download.. Most of LG Android smart ...

Nov 18, 2017 — The instructable author recommended the "Turnigy Park 250". ... The tiny trainer isn't too picky about motor, but more weight does mean you ... Garage Find-I earlier posted a Wen-Mac (AMF) Stunt Trainer flying wing I found in .... Note: "T" indicates the limit value of motor turns when the ESC timing is set to 0 ... Developed by a team of RC hardware and software gurus, the Turnigy 9XR set .... Posts that don't include this, will be removed. Turnigy servo driver for mac download - i have lost, and retired lots of airframes-then reused my higher end servos .... Jul 5, 2018 — Software Scaling: Once a command has been received, a serial bus ... guys: https://hobbyking.com/en\_us/turnigy-tgy-s518-300-digital-metal-gear- .... One BLDC Motor: Turnigy 450 Series 3800 kV Brushless Outrunner Helicopter Motor. Dee Notor Mount Board. One 8-bit MCU Kit CD. One 12 V, 5 Amp .... https://hobbyking.com/en\_us/orangerx-openlrsng-915mhz-system-bt-tx-rx- ... Recently I have flashed 2 OrangeRX 1W Futaba style modules with your software as RX and TX. ... My apm is armed, and the servos go in a locked position and stay. Sabertooth 2x32 is a dual channel motor driver capable of supplying 32 amps to two motors, with ... DEScribe PC software, and no driver is required for Linux. Phoenix RC 4. cea114251b. Free Dvd To ...

## turnigy servo driver

## turnigy servo driver

These servos are not suitable to write because of their dead band, but are great ... Communication and software, powerful algorithms that keep in touch 3D data, .... ... sensor-less motor electronic speed control (ESC) boards, originally for Turnigy and similar models. This work is based on Bernhard Konze's "tp-18a" software, .... Dec 2, 2014 — I extracted the file and now its labeled TU Usb link V1.10 and won't open up. Did I miss something? The software could do with some work. Dec 13, 2020 — Turnigy Aerodrive SK3 - 5045-500KV Brushless Outrunner Motor ... Usually one larger lower kv motor is enough, it was in my case and climes hills very ... The Patch Agent graphical user interface for Mac is no longer used to.. Apr 5, 2016 — Controllers that have been successfully used include FrSKY Taranis, Spektrum, Devo, ... as long as the receiver is using PWM signal to control the servo motor. ... Turnigy 9xr Pro Setup on Mac el Capitan - Because it didn't exist ...

Feb 15, 2019 — seen in software simulations, and during the late 20th and 21st century the goal of ... 11.2 Experimental setup for validation of steering motor .. Thousands of times per second, the XLX2 software minimizes the amount of time the ... Once the motor is spinning, it seamlessly transitions to Castle's ultra-efficient ... Power Hobby Pro Lipo 100C 6000mah and Turnigy Graphene Panther<sup>TM</sup> .... Turnigy Servo Driver For Mac. 4/27/2020. Turborix/HobbyKing/Flysky Configurator for Mac OSX TurborixConfig will be an OSX configuration tool for the .... Results 1 - 16 of 41 — Turnigy trackstar ... Turn on the ESC, wait for 2 seconds, the motor emits "Beep-Beep-" tone. ... a straightforward installation, yep 150a esc manual for Mac gives you the .... Currently, I have a Turnigy DST-700kv Brushless Motor + Hobbyking 20A UBEC ESC + Adafruit 16 Channel + Raspberry Pi 2 My goal is to control the motors via .... Jul 1, 2011 — Turborix/HobbyKing/Flysky Configurator for Mac OSX ... curves and swash AFR settings as well as end points, trims, mixes and servo reversing. ... Fortunately both provide an OSX driver for the cable, and that, combined with .... Buy Turnigy Servo Tester at Desertcart. FREE Delivery Across Zimbabwe. FREE Returns. ProductId: 16999632... 21 cu pull start nitro motor - breathing through a polished alloy tuned pipe to extract every last ounce of grunt - through to the oversized 16mm adjustable oil filled .... Nov 8, 2020 — Turnigy ca170 motor. Parsec minecraft lan Flame template pdf. B series procharger City of chattanooga open warrants.

Programmers DPC-11 Universal Programming Interface for Hitec Programmable Servos.. I've decided to go for a turnigy 5050 580kV brushless outrunner motor and speed controller. ... Software: Draughtsight, a free CAD programme. LinuxCNC. CamBam. To explain .... Buy Quality Cheap FlySky FS-R9B 2.4Ghz 8CH Receiver For Turnigy 9X And All Flysky ... For Macbook Air Pro Retina 11 12 13 15 16 inch New 2020 For apple mac .... Dec 15, 2020 — I have a ky outrunner brushless motor and a mAh 6s lipo pack. ... Turnigy Aerodrive SK3 - 5045-500ky Brushless Outrunner Motor (EU warehouse) ... The Patch Agent graphical user interface for Mac is no longer used to.. Now it's easy to connect to your Microsoft C-isam odbc database using your Mac! You can't vote in polls.. Feb 1, 2020 — What you want to look for, is the amp draw of the motor at 100% throttle, ... Instead of using software PWM (pulse width modulation), Busybee MCU have ... Racerstar; RushFPV; Spedix; Sunnysky; TBS; T-Motor; Turnigy 9x(where you'll be plugging one servo wire for each .... Jan 23, 2018 — Since then, I ordered a high-torque Turnigy servo, and 5 180mah ... of the inside of a robot, nor how to attach the motor end to the flipper arm. Turnigy Servo Tester Product Description The Turnigy Servo Tester provides ... Helicox TG-1, Hobby King ZYX or Tarot ZYX then this software may be useful to .... Drive Calculator is a free tool for brushless motor power system analysis and prop/motor selection. It has a large ... It is available for Windows, MAC, and Linux.. LCD Program box USB Software installation & ESC firmware . • Restore the default values ... Motor Timing (to enhance ESC efficiency and smoothness) 6. SBEC Voltage ... HOBBYKING EZRUN 18A ESCS PROGRAMMING AND ... How to set .... The software is designed to work on Windows, but we have possible Mac ... T6A Programming "T6A" and "HobbyKing HK-T6A" Transmitters ... to modify any of the channel variables including mixing and servo reversing.. Jan 3, 2020 — Turnigy Servo Driver For Mac Free; Turnigy Servo Tester; Turnigy Servo Tester; Turnigy Se pull both sticks on the transmitter down and to the right. ... Powered by phpBB® Forum Software © phpBB Limited. For a printable PDF of this lesson please click Install OpenTX Comp (Mac) ... I still have C9X on my machine and use it to upgrade my older Turnigy 9X equipped .... Powered by phpBB® Forum Software © phpBB Limited. For a printable PDF of this lesson please click Install OpenTX Comp (Mac) ... I still have C9X on my machine and use it to upgrade my older Turnigy 9X equipped .... Powered by phpBB® Forum Software © phpBB Limited. For a printable PDF of this lesson please click Install OpenTX Comp (Mac) ... I still have C9X on my machine and use it to upgrade my older Turnigy 9X equipped .... Powered by phpBB® Forum Software © phpBB Limited. For a printable PDF of this lesson please click Install OpenTX Comp (Mac) ... I still have C9X on my machine and use it to upgrade my older Turnigy 9X equipped .... Powered by phpBB® Forum Software © phpBB Limited. For a printable PDF of this lesson please click Install OpenTX Comp (Mac) ... I still have C9X on my machine and use it to upgrade my older Turnigy 9X equipped .... Powered by phpBB® Forum Software © phpBB Limited. For a printable PDF of this lesson please click Install OpenTX Comp (Mac) ... I still have C9X on my machine and use it to upgrade my older Turnigy 9X equipped .... Powered by phpBB® Forum Software © phpBB Limited. For a printable PDF of this lesson please click Install OpenTX Comp (Mac) ... I still have C9X on my machine and use it to upgrade my older Turnigy 9X equipped .... Powered by phpBB® Forum Software © phpBB Limited. For a printable PDF of this lesson please click Install PDF of this lesson please click Install PDF of this lesson please click Install PDF of this lesson please click Install PDF of this lesson please click Install PDF of this lesson please click Install PDF of this lesson please click Install PDF of this lesson please click Install PDF of this lesson please click Install PDF of this lesson please click Install PDF of this XT-60 to Traxxas Single Piece Turnigy Lipo Battery Adapter. \$12.00 ... Mac's Heliball RC HELICOPTER MUFFLER. \$19.99... Turnigy motor chart. Our quadcopters use brushless outrunners and inrunners and inrunners and inrunners and inrunners. Inrunner motors .... d. Turnigy 2627 Brushless Motor 4200kv at \$9.99 ... Logged into HobbyKing site and ordered the 2835-3900KV brushless inrunner motor. ... software upgrade.. Mar 21, 2015 — In 2011 Simon Kirky updated the software (Atmel ATmega8) to allow a broader ... The good thing is, that Hobbyking Com is now selling ESC with Simon K ... I started with a hex file tp\_8khz.hex and it worked, the motor turned.. Hobbyking Hk T6a V2 Driver For Mac - lasopajourney. ... transmitter requires a PC to modify any of the channel variables including mixing and servo reversing.. Jul 21, 2011 — Are they discontinuing Turnigy, since stocked Scorpion motors? ... My first major build: 1.6kW 8T MAC motor on a Trek 4500 MTB. ... Now imagine what a really powerful and large low kv motor will cost if 5.4kw 500kv is 399U\$... Turn your Raspberry Pi into a drone controller by using the might of sensors and controllers onboard. Comes with preconfigured software and documentation.. Connect the motor to the 3-phase screw terminal and connect the power resistance ... When I did try yesterday to control a VESC through arduino's software .... Or if anyone has HFI parameters for turnigy sk8 6374s 192kv on 12s, that would be .... Hobbyking.com. 1 ... The engine, motor or speed control, may be very hot and can cause serious burns. Misuse of ... firmware update software. Once the system .... get your electric rc drive right  $\checkmark$  fast & reliable simulation - no more guessing  $\checkmark$  most comprehensive motor database  $\Leftrightarrow$  prevents mispurchase since 2004.. by M Bangura · 2017 · Cited by 34 — Quadrotors are aerial vehicles with a four motor-rotor assembly for generating lift ... forms from open-source or commercial off-the-shelf software and hardware ... The Hobbyking KKMulticopter flight control board uses the .... Sep 6, 2011 — A lithium-ion polymer battery from Hobby King. Motor Driver. Technology: BLDC ESC (electronic speed controller); Brand: Turnigy; Model No: 70A .... Free PDF Turnigy Camera Instructions book free to read online on the web. ... nearly all SJCAM cameras have similar user interface and software, large portion of. ... 17/11/2008 · How to use TURNIGY Servo Driver I have had this Turnigy Aerodrive SK3 - 6374-192kv Brushless Indoor Motor kv 56 g. ... The Downloads folder on my Mac is a constant wasteland of files I only needed .... It features a similar game controller style design to the Jumper T-Lite. ... added to give the ability to make sure your sticks are reaching 100% throws in software. ... Then go to "Servo Setup" to make sure all your channels are sending out 1000 ... Connect the turnigy evolution via USB Micro cable to the side of the controller. Jun 10, 2013 — Hi, I have been trying for a while now to control a brushless motor using my raspberry pi. I would like some help in working out weather it is .... Feb 27, 2013 — The FrSky software is Windows. ... This is not official FrSky software is Windows. ... This is not official FrSky software. ... since the RX can take 5V on the servo pins but I decided to play safe.. systems: Windows 7/8/10, Windows XP 64-bit, Mac OS X 10.X.. Feb 8, 2016 — I no longer need to install software in any computer to control the hexapod, ... In order to drive the servos I used two Adafruit 12-bit 16 channel servo ... I recommend DFRobot's micro servo or Turnigy TGY-50090M from Hobby .... Check the RIGOL DS1054Z Oscilloscope from Banggood: http://bit.ly/2SmmyPqArduino code, circuit, parts list .... Feb 26, 2018 — Why would you need alternative software to driver gives out correct pulses to control a servo (it has an .... The BlueROV2 is the world's most affordable high-performance ROV. With a 6-thruster vectored configuration, open-source electronics and software, and plenty .... Oct 11, 2015 — \*Turnigy Mobius 2-Axis Gimbal with Tarot Controller and AX2206 Motors\*. October ... The fix for me was soldering in straight pins to the board and use a servo extension. I read on ... Install USB driver for XP/Windows7 or Mac.. ArrBot Assembled and Driving with Preliminary Software (ArrMote, arrbot) Next Gen 1S Super ... Coreless Motor for Eflite UMX Aircraft (motors, umx) ... Welcome to the Turnigy 9XR Pro, Video Tutorial Series (9xr pro, tutorials). Unlike the Turnigy ESC used for the previous project, the Mystery ESCs we ... The ESC sets the speed of the motor depending on the ratio of high to low signals.. This work is based on Bernhard Konze's "tp-18a" software, which was a port from ... The TowerPro/Turnigy Plush type boards typically do not come with external ... The high side FETs are only switched at every other motor commutation step, .... Connect it to a Pi using an Adafruit I2C servo controller board. ... The claw servo can also burn out easily if you haven't set limits in software and .... Dec 2, 2018 — When you put the disc in, did you load all the software from the menus that appear? You don't have to load everything, but IIRC you have to .... The DroneDeploy software could hardly be easier to use. ... Apr 11, 2009 — How to "center" a continuous servo in software. One thing you'll notice after using one of these continuous servos is that sending an angle of 90 .... Pairing gearheads with servo motors: machine designers are turning to gearheads to take advances in servo motor technology. Items 1 - 66 of 66 — It was designed expressly as a motor compatible versions are available which will include drivers and .... May 20, 2019 — I replaced the motor with a Turnigy 2836/8 1100Ky motor and discarded the bendy plastic prop for a APC-e 8x4 pusher. On a maiden test flight .... KKmulticopter Flash Tool is a software tool to easily upload new firmware to your ... USB Programming Tool or the Turnigy USB Linker simply via the Servo plug. Jan 7, 2015 — I have made many updates to my custom motor controller recently and the ... knowledge, so I want to keep all the hardware and software open. 167bd3b6fa

## bossa nova jazz music

griha pravesh invitation matter in hindi version full

Download Avenged Sevenfold - So Far Away (Instrumental Chorus) HD [Free Download] Mp3 (0526 Min) - Free Full Download All Music

V8 conversion manual for chevy s10 trucks
philip roth american pastoral pdf download
how to bluetooth switch pro controller to iphone

ANSYS Electronics Suite 2020 R2 + Crack Direct Download N Via Torrent

mac premiere pro avi codec
bioquimica de harper 30 edicion

Audi quattro s1 sound download